. [EDISupport@pge.com](mailto:EDISupport@pge.com) .

:<br>:

. . . . :<br>:

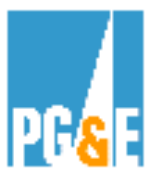

# **EDI 867 Checklist for Inbound Meter Usage Data**

 *(EDI) 867 (inbound MDMA to PG&E). Following is a list of step by step instructions that are to be used by Meter Data Management Agents (MDMAs) who want to be approved by PG&E to become eligible to use Electronic Data Interchange* 

This testing process is for ESP's /MDMA's who will be posting/sending meter usage data to PG&E.

Your primary contact person at PG&E as you move through the EDI 867 testing (inbound) process will be:

### **EDI Structure and Format issues:**

*Barbara Lawrence – Senior EDI Project Manager Pacific Gas & Electric Co. (415) 973-6678 Email address: [BXS2@pge.com](mailto:BXS2@pge.com)*

### **Interval meter usage data and data quality:**

*Debbie Persselin Pacific Gas & Electric Co. (415) 973-6006 Email address: [DLPQ@pge.com](mailto:DLPQ@pge.com)*

*You may also contact : [EDISupport@pge.com](mailto:EDISupport@pge.com)* 

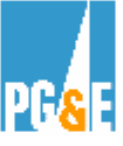

## **Please allow a minimum of 45 business days to go through the EDI 867 inbound testing process**

# **High Level Steps:**

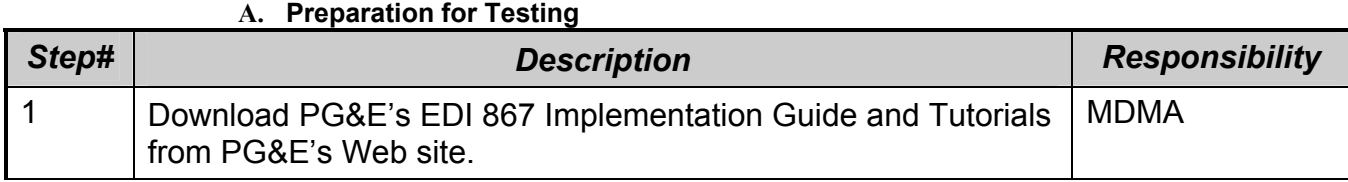

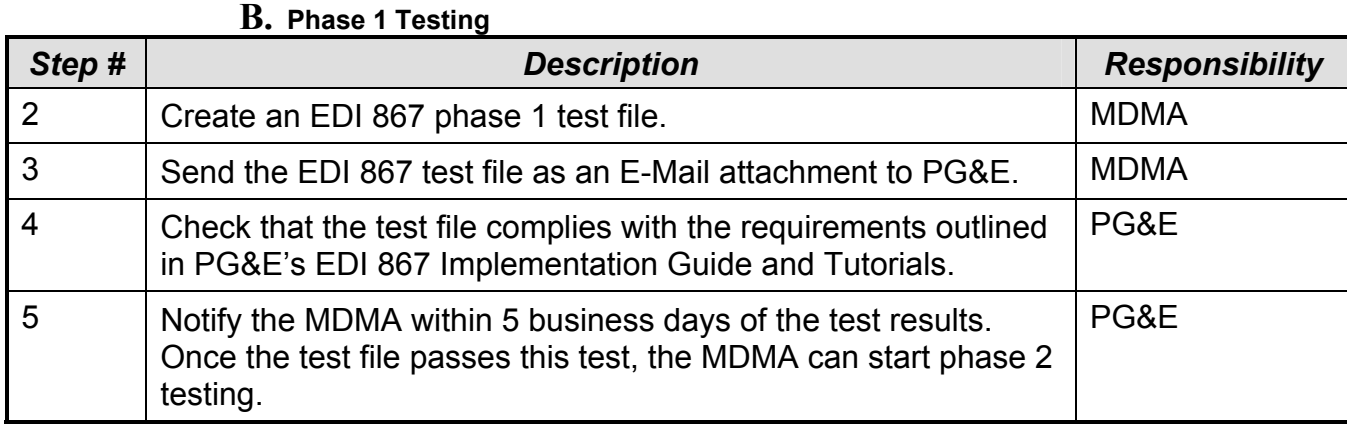

### **C. Phase 2 Testing & Approval**

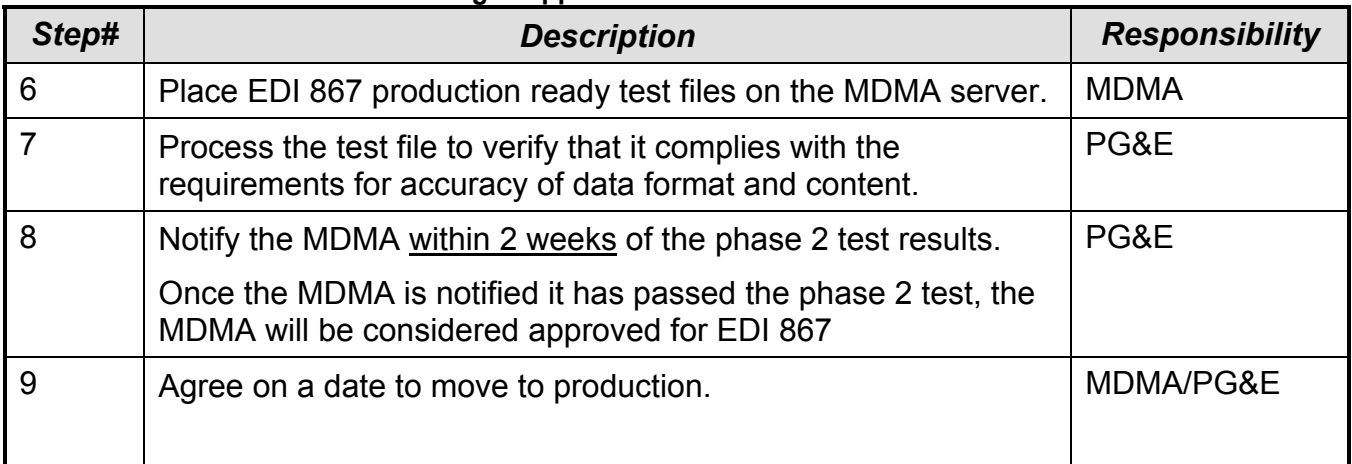

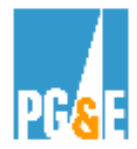

# **Detailed Steps:**

## **A. Preparation for Testing**

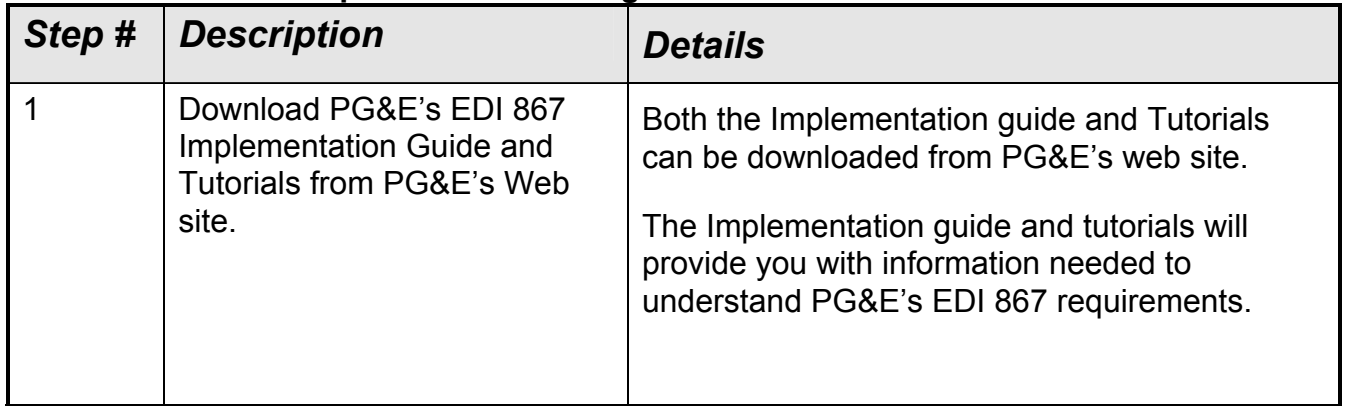

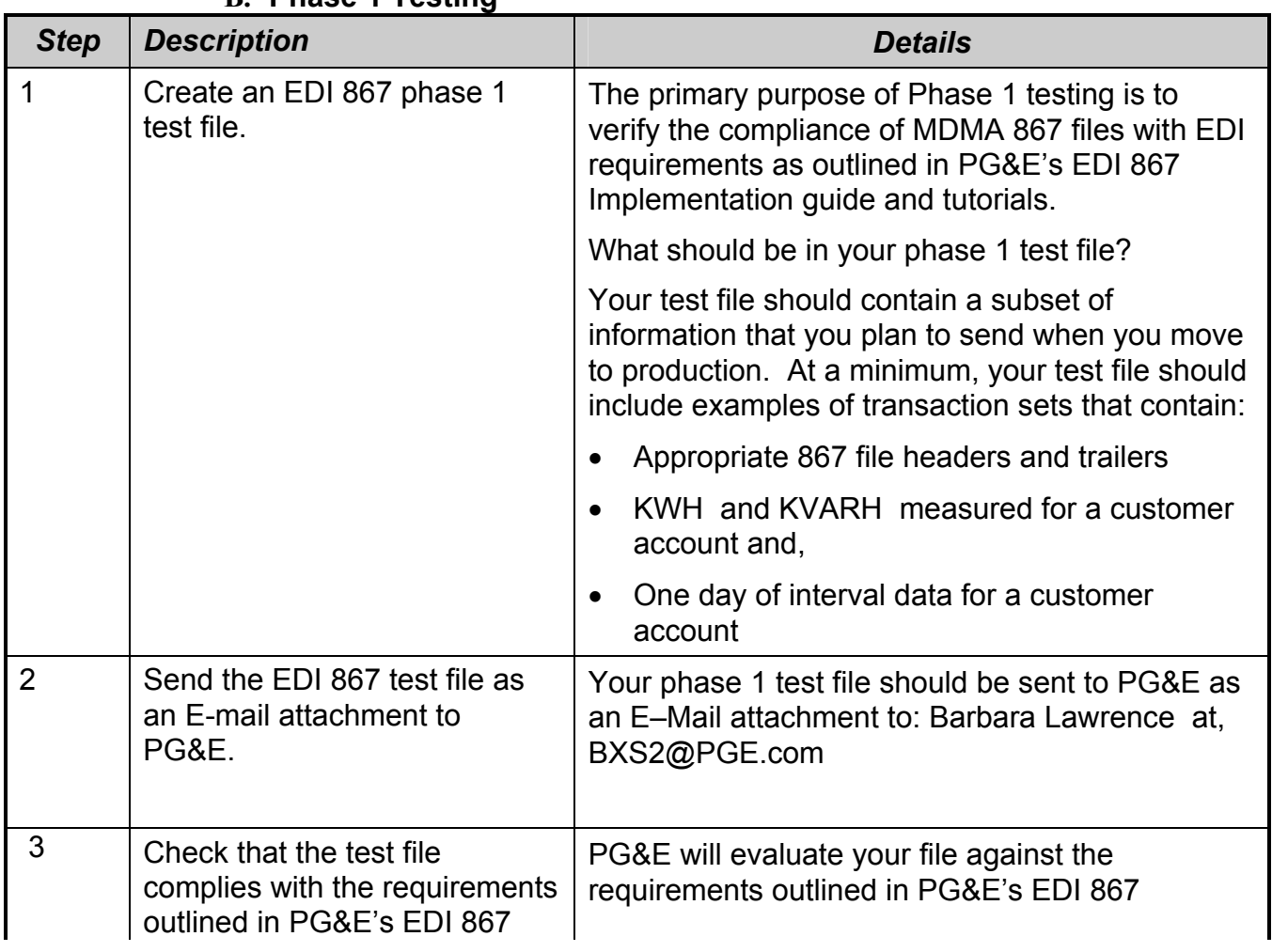

### **B. Phase 1 Testing**

*May 17, 2006* 

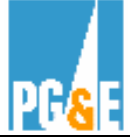

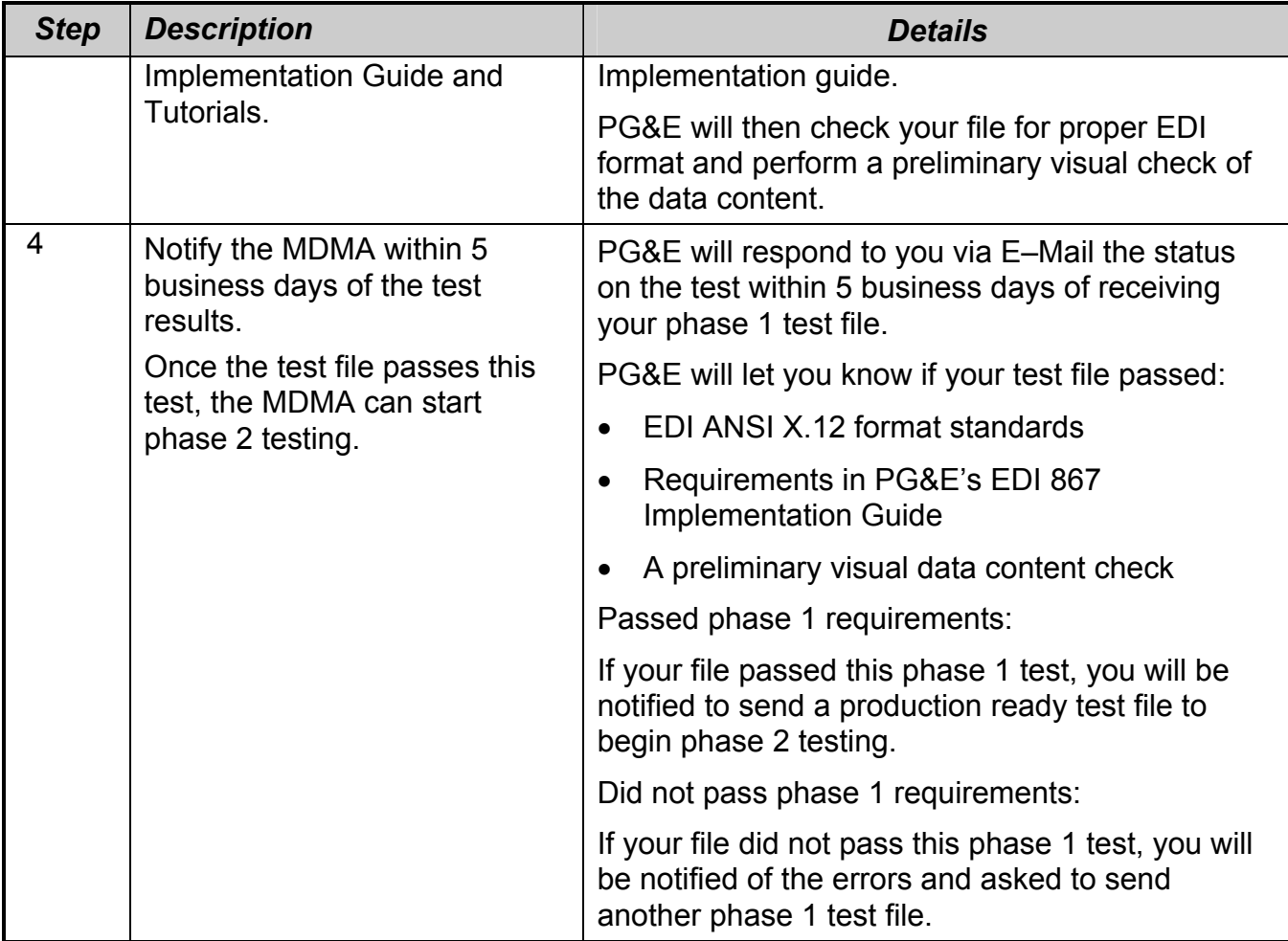

## **C. Phase 2 Testing & Approval**

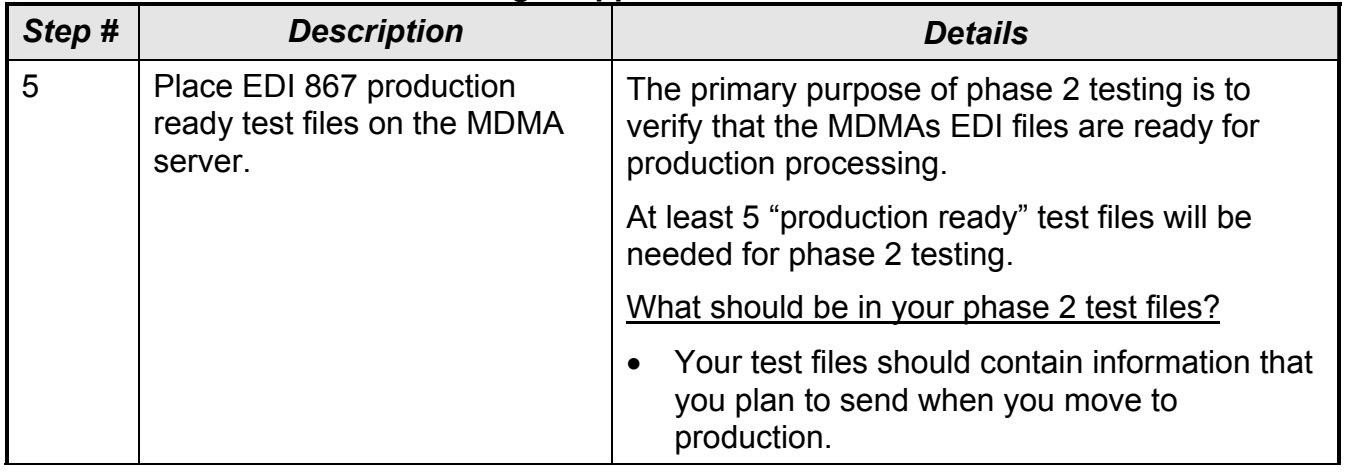

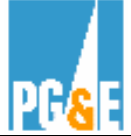

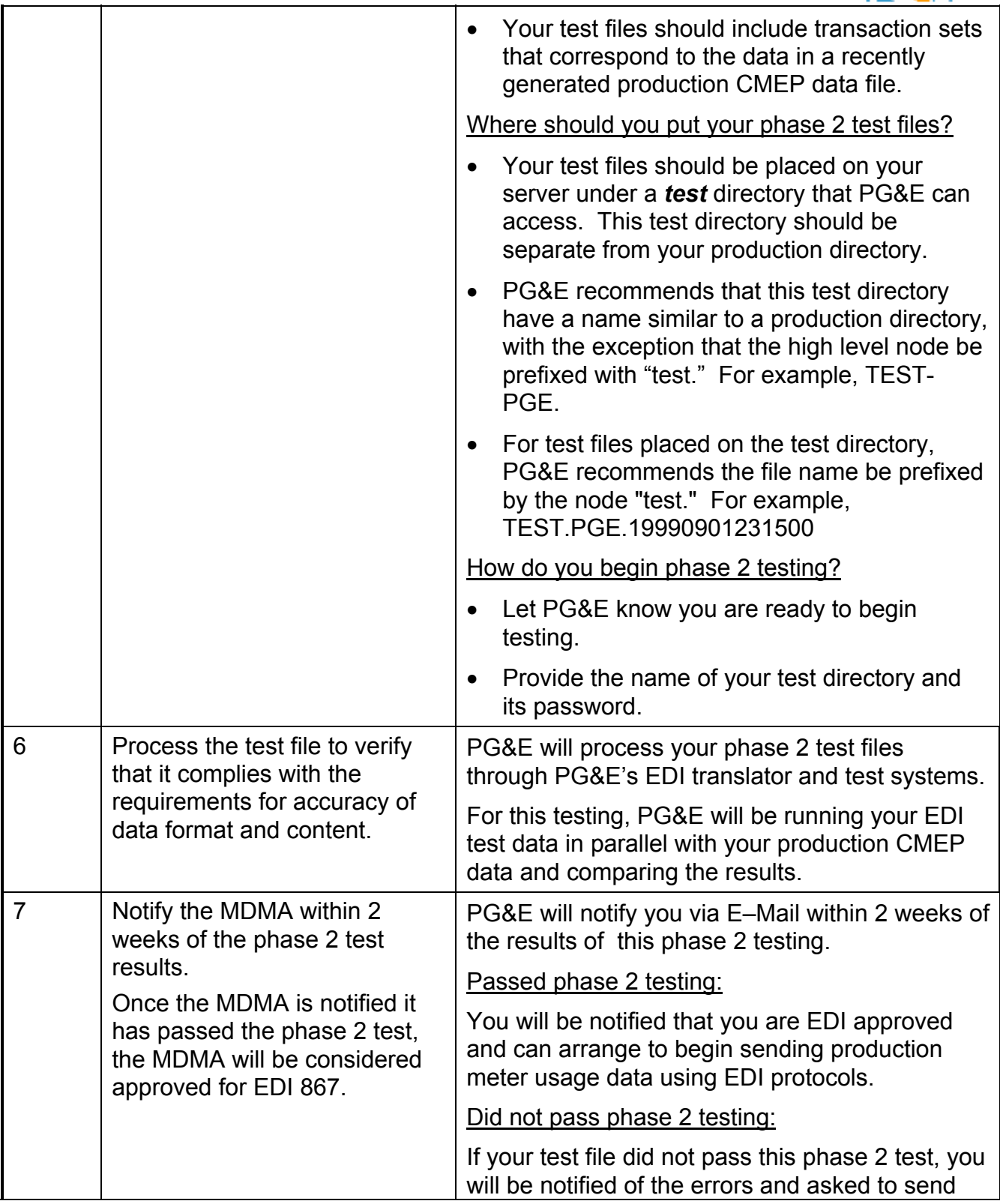

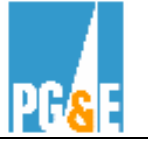

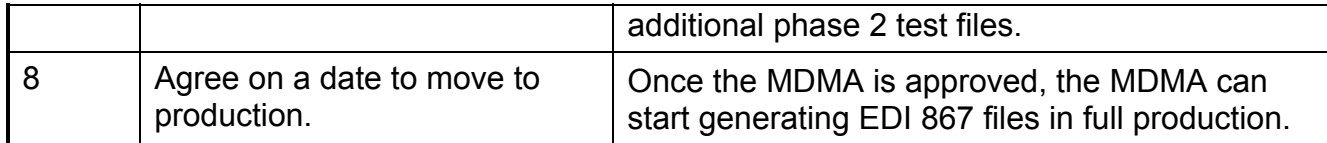

## **Go to PG&E's web site to review our guides and tutorials on line:**

[http://www.pge.com/customer\\_service/edi/](http://www.pge.com/customer_service/edi/)